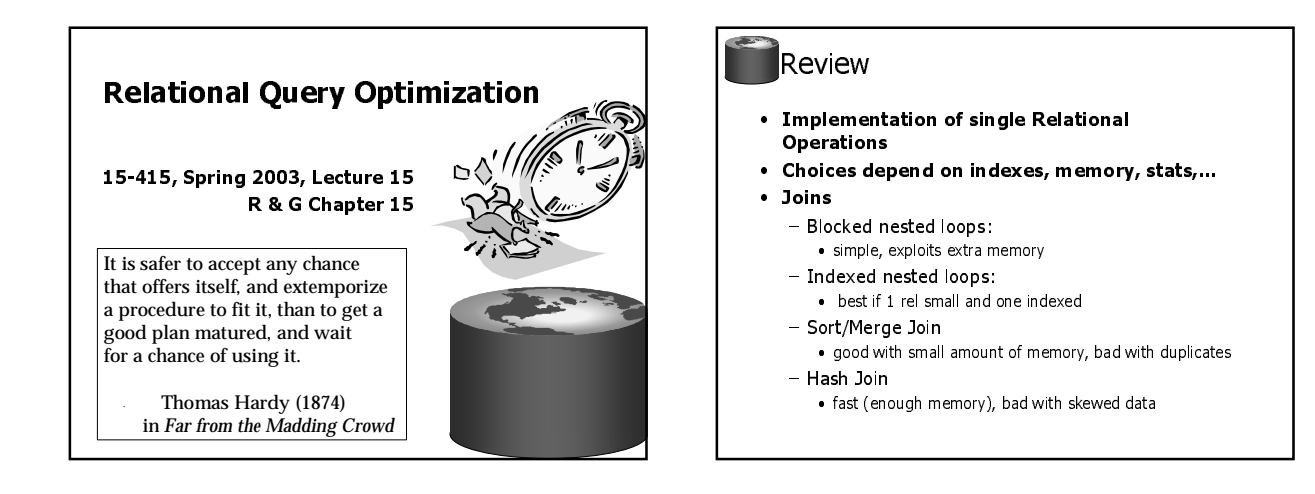

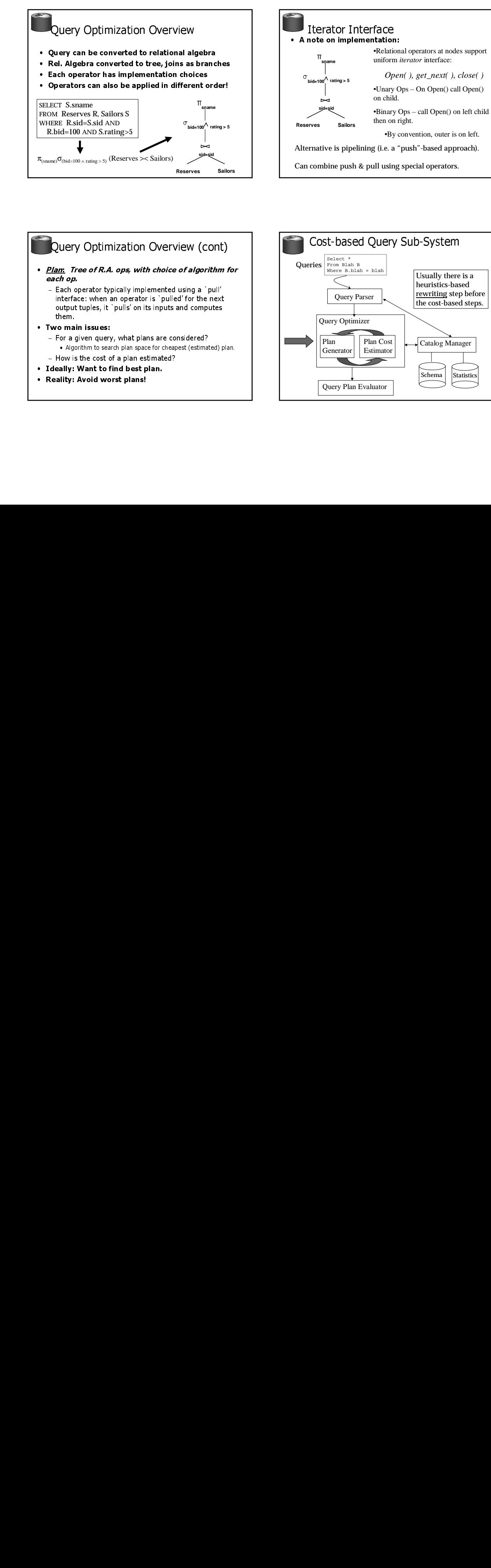

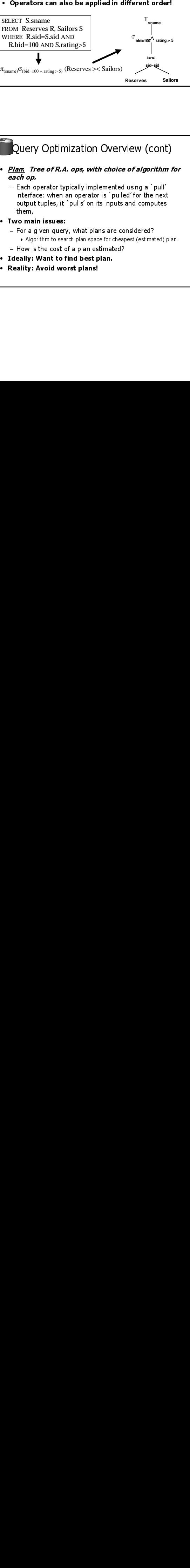

- $\overline{a}$ given<br>orithm<br>s the «<br>**Wan**t<br>**Avoi** eapest (estima)<br>1?<br>) • Algorithm to search plan space for cheapest (estimated) plan.
- 
- .<br>ڊ
- |<br>| plan.<br>|<br>|<br>|<br>|  $\bullet$  Reality: Avoid word  $^{\circ}$ st plans! "<br>"1

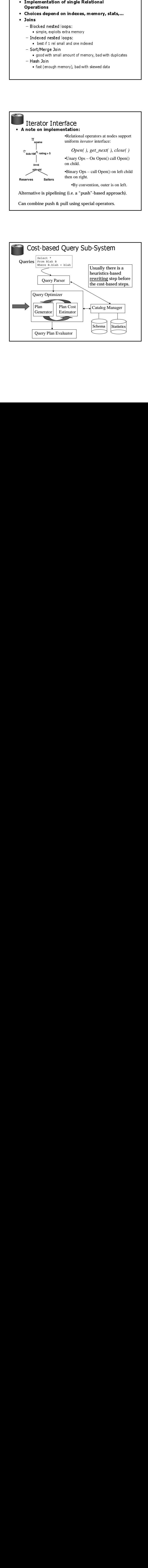

## Schema for Examples

Sailors (*sid*: integer, *sname*: string, *rating*: integer, *age*: real) Reserves (*sid*: integer, *bid*: integer, *day*: dates, *rname*: string)

 $\bullet$ **Reserves:** 

- $\overline{a}$ pages.
- 
- 5:<br>— · Sailors:
	-
	- $\overline{a}$  $\overline{a}$ - Let's say there are 10 different ratings.

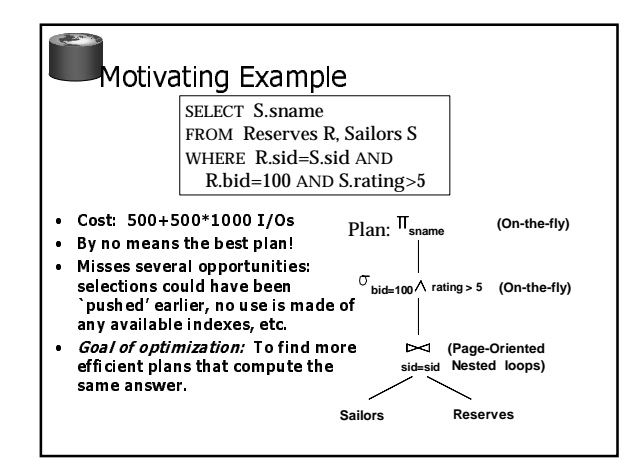

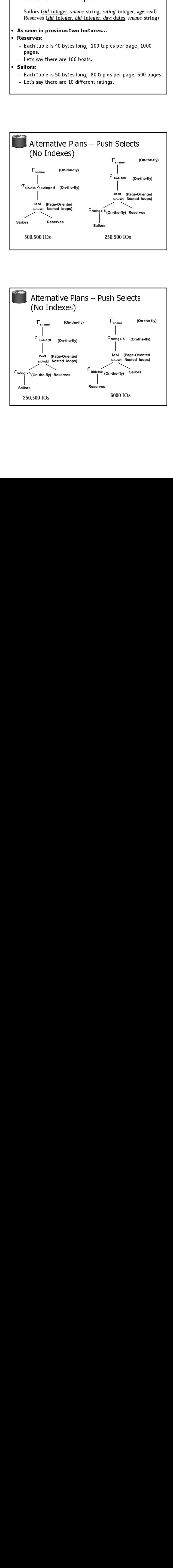

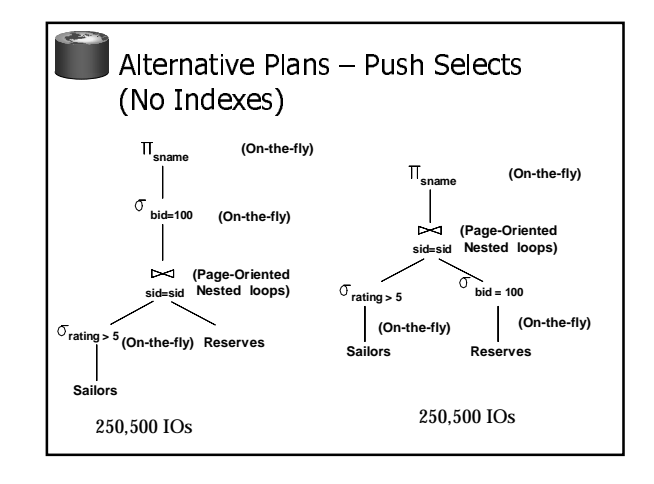

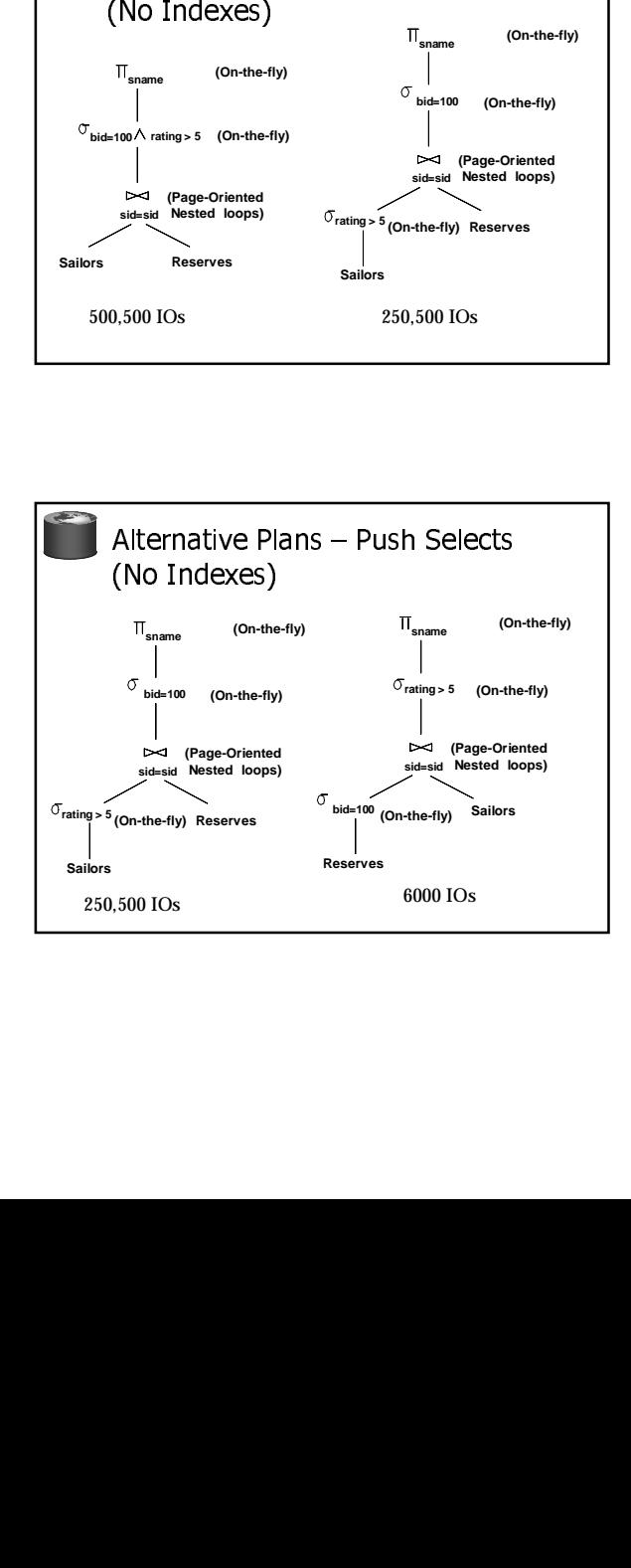

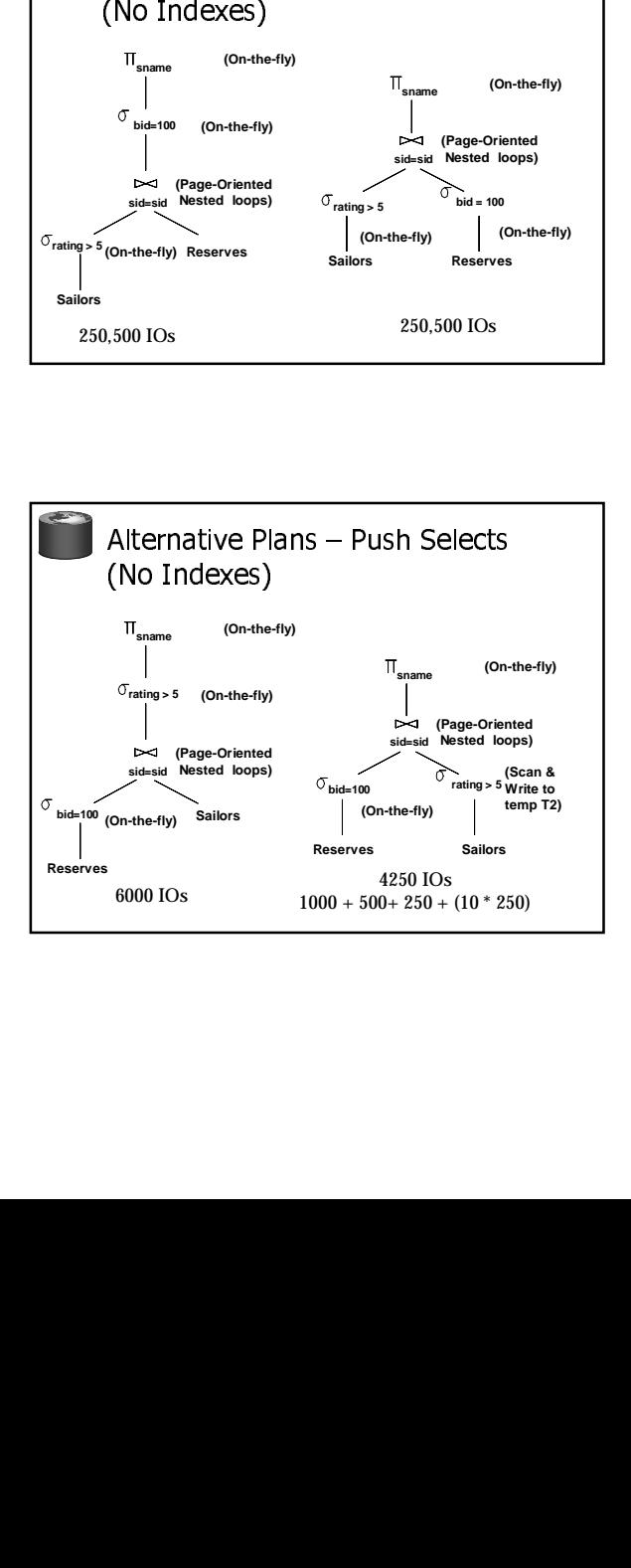

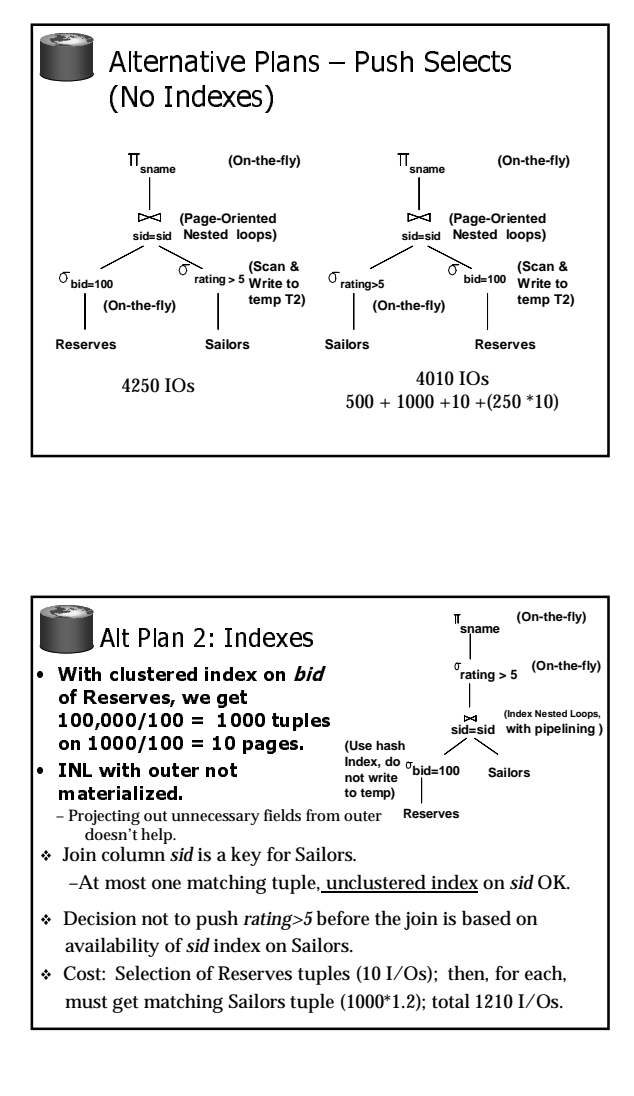

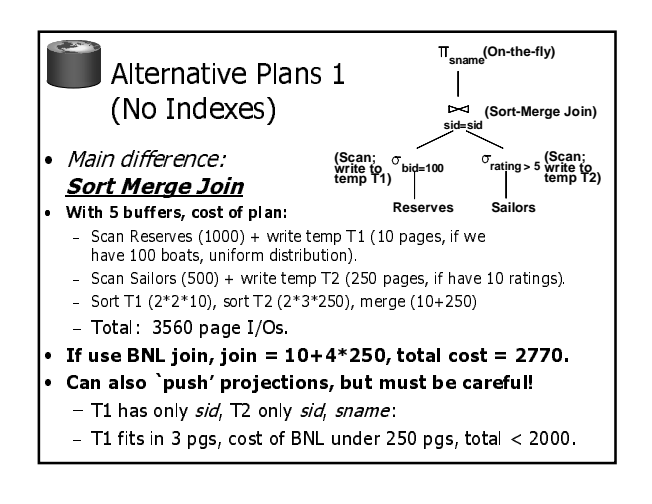

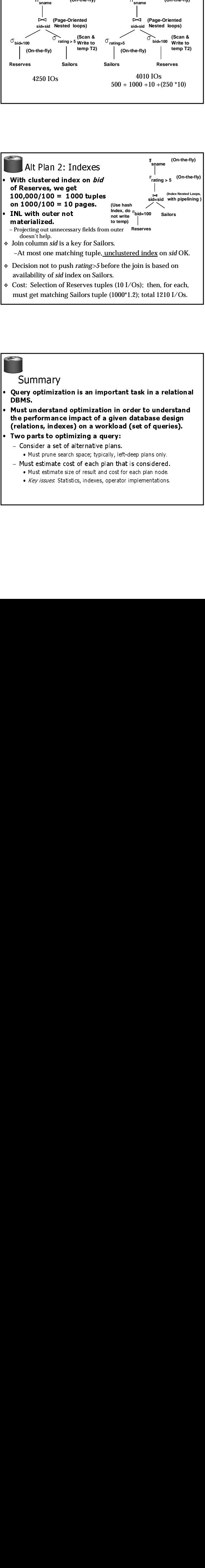

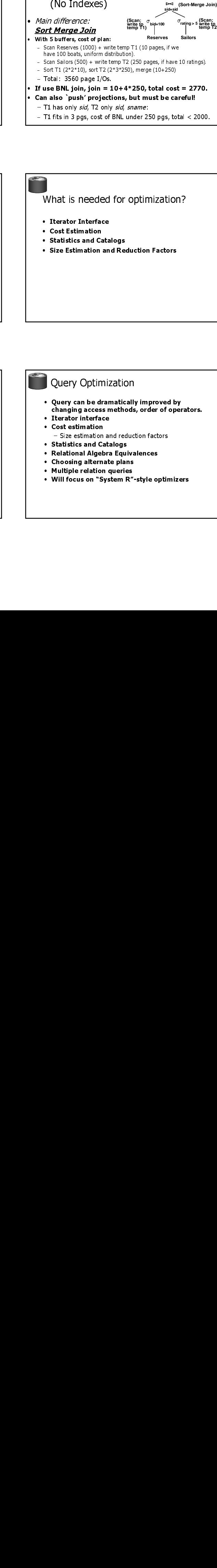

# availability of *sid* index on Sailors.

 $\div$  Cost: Selection of Reserves tuples (10 I/Os); then, for each, must get matching Sailors tuple (1000\*1.2); total 1210 I/Os.

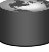

- Summary<br>Query optimization is an important task in a relational DBMS.
- DBMS.<br>
Must understand optimization in order to understand<br>
the performance impact of a given database design<br>
(relations, indexes) on a workload (set of queries).<br>
Two parts to optimizing a query:<br>
 Consider a set of alt Must u<br>the pel<br>(relation)<br>The Cons of Must<br>All of Must<br>All of Must<br>All of Must Must understand optimization in order to understand Must understand optimization in order to understand<br>the performance impact of a given database design<br>(relations, indexes) on a workload (set of queries).<br>Two parts to optimizing a query:<br>- Consider a set of alternative pl the performance impact of a given database design a given database design<br>orkload (set of queries).<br>query:<br>e plans.<br>plan that is considered.<br>plan that is considered.<br>and cost for each plan node.<br>s, operator implementations. (relations, indexes) on a workload (set of queries).
- Two parts to optimizing a query:  $\frac{1}{2}$  -nsider a set of alternative<br>
- (relations, indexes) on a workload (set of<br>Two parts to optimizing a query:<br>- Consider a set of alternative plans.<br>• Must prime search space; typically, left-deep plan<br>- Must estimate cost of each plan that is consi<br>• Must - Consider a set of alternative plans<br>
• Must prime search space; typically, le<br>
- Must estimate cost of each plan the Must estimate cost of each plan the Must estimate size of result and cost<br>
• *Key issues*: Statistics, e Must pr<br>Must estir – hach a set of arter had be plans.<br>ust prune search space; typically, left-deep plans only.
- $\frac{1}{2}$   $\frac{1}{2}$   $\frac{1}{2}$
- the state of the state of the state of the state of the state of the state of the state of the state of the state of the state of the state of the state of the state of the state of the state of the state of the state of t - Have commercialle of foodle and cool for call plan house. They *issues*. Statistics, mackes, operator imprementations.

## **Query Optimization**

- changing acce<br>
Iterator interf<br>
Cost estimatic<br>
 Size estimatic<br>
Statistics and<br>
Relational Alg<br>
Choosing alte<br>
Multiple relati<br>
Will focus on<br>
Nill focus on<br>
Cost<br>
Cost<br>
Cost<br>
Cost<br>
Cost<br>
Cost<br>
Cost<br>
Cost<br>
Cost<br>
Cost<br>
Co Query can be dramatically improved by changing access methods, order of operators.
- Iterator interface
- Iterator interf<br>• Cost estimatic<br>– Size estimatic<br>• Statistics and<br>• Relational Alg<br>• Choosing alter<br>• Multiple relati<br>• Will focus on \* **Cost estimation**
- Size estimation and reduction factors
- Cost estimation<br>- Size estimation<br>• Statistics and C<br>• Relational Algel<br>• Choosing altern<br>• Multiple relation<br>• Will focus on "S **Statistics and Catalogs**
- Statistics and Catalogs<br>• Relational Algebra Equ<br>• Choosing alternate pla<br>• Multiple relation queric<br>• Will focus on "System l<br>• Will focus on "System l **Relational Algebra Equivalences**
- Choosing alternate plans
- Multiple relation queries
- "
 • Relational Algebra Equivalences<br>• Choosing alternate plans<br>• Multiple relation queries<br>• Will focus on "System R″-style o<br>• Will focus on "System R″-style o • Choosing alternate plans<br>• Multiple relation queries<br>• Will focus on "System R"<br>• - Multiple relation queries<br>- Will focus on <sup>w</sup>System R′<br>- $\ddot{\phantom{0}}$ • Will focus on "System R"-style optimizers

### Highlights of System R Optimizer

- · Impact:
	- $-$  Most widely used currently; works well for  $< 10$  joins.
- $\frac{1}{1}$ • Cost estimation:
	- Very inexact, but works ok in practice.
	- $\overline{a}$ - Statistics, maintained in system catalogs, used to estimate cost of operations and result sizes.
	- $\overline{a}$ - Considers combination of CPU and I/O costs.
	- -<br>1 - More sophisticated techniques known now.
- $\overline{ }$ • Plan Space: Too large, must be pruned.
	- Only the space of *left-deep plans* is considered.
	- $\overline{a}$ rcre accp ;<br>s avoided

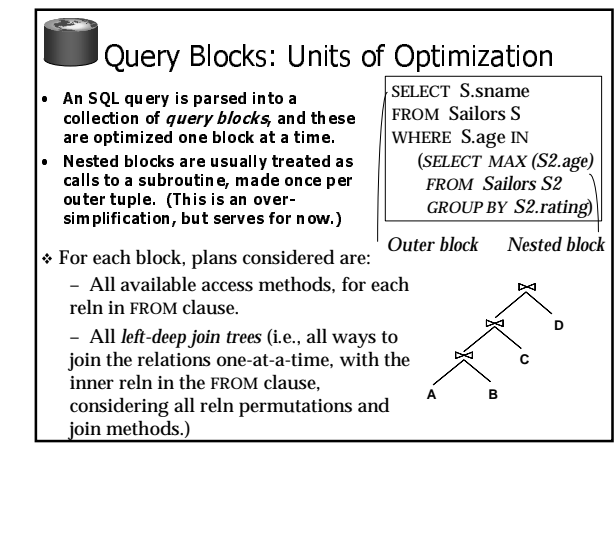

join methods.) - $\mathbf{J}$  -  $\mathbf{J}$  considering all reln permutations and

Scribing for Examples Sailors (*sid*: integer, *sname*: string, *rating*: integer, *age*: real) Reserves (*sid*: integer, *bid*: integer, *day*: dates, *rname*: string)

### Reserves:

- Each tuple is 40 bytes long, 100 tuples per page, 1000 .<br>51 pages. 100 distinct bids.
- Sailors:
	- Each tuple is 50 bytes long, 80 tuples per page, 500 pages. 10 Ratings, 40,000 sids.

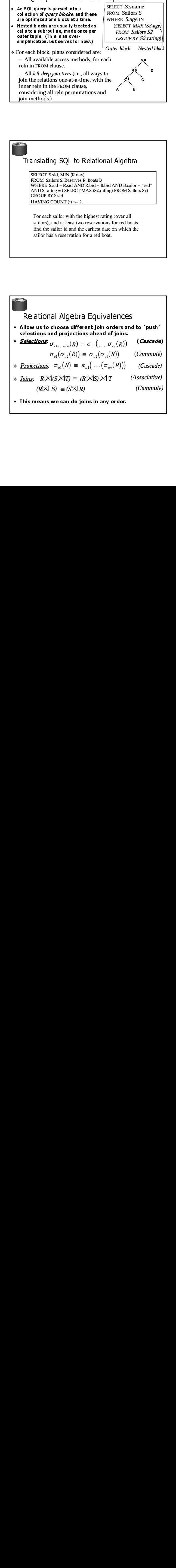

![](_page_3_Figure_20.jpeg)

 $\bullet$ 

### Relational Algebra Equivalences Allow us to choose different join orders and to `push' e<br>e)<br>e)  $\begin{pmatrix} \ldots & \sigma_{_{cn}}(R) \ \ldots & \sigma_{_{cn}}(R) \end{pmatrix} \ \ldots \begin{pmatrix} \pi_{_{an}}(R) \end{pmatrix}$ • <u>Selections</u>:  $\sigma_{\text{cl}\wedge\ldots\wedge\text{cl}}(R) \equiv \sigma_{\text{cl}}( \ldots \sigma_{\text{cl}}(R) )$  $\sigma_{c1\wedge\ldots\wedge cn}(R) \equiv \sigma_{c1}(\ldots \sigma_{cn}(R))$ <br>  $\sigma_{c1}(\sigma_{c2}(R)) \equiv \sigma_{c2}(\sigma_{c1}(R))$  (Contains:  $\pi_{a1}(R) \equiv \pi_{a1}(\ldots(\pi_{an}(R)))$  (Contains:  $\pi_{a1}(R) \equiv \pi_{a1}(\ldots(\pi_{an}(R)))$  (Contains:  $\pi_{a1}(R) \equiv (R \triangleright \Delta S) \triangleright \Delta T$  (Asset )<br>)<br>)  $\sigma_{c1}(\sigma_{c2}(R)) \equiv \sigma_{c2}(\sigma_{c1}(R))$  (*Commute*)  $\triangleq$  *<u>Projections</u>:*  $\pi_{a1}(R) \equiv \pi_{a1}(\ldots(\pi_{an}(R)))$  (Cascade)  $\frac{1}{2}$  -  $\frac{1}{2}$  -  $\frac{1$  $\triangleleft$  *Joins: R* $\bowtie$ (*S* $\bowtie$ *T*) ≡ (*R* $\bowtie$ *S*) $\bowtie$ *T* (*Associative*)

. This means we can do joins in any order.

- $(R \times S) \equiv (S \times R)$  (Commute)
- 

### More Equivalences

- A projection commutes with a selection that only uses attributes retained by the projection.
- $\bullet$  Selection between attributes of the two arguments of a cross-product converts cross-product to a join.
- A selection on just attributes of R commutes with  $R\mathcal{N}$ S. (i.e.,  $\sigma(R\mathcal{N}) = \sigma(R)\mathcal{N}$ S)
- Similarly, if a projection follows a join R $\Join$ S, we can push' it by retaining only attributes of R (and S) that are needed for the join or are kept by the projection.

![](_page_4_Picture_6.jpeg)

### Cost Estimation

- · For each plan considered, must estimate cost:
	- Must estimate *cost* of each operation in plan tree.
		- · Depends on input cardinalities.
	- . We've already discussed how to estimate the cost of operations (sequential scan, index scan, joins, etc.)
	- Must estimate size of result for each operation in tree!
		- . Use information about the input relations.  $\bullet$  For selections and joins, assume independence of predicates.
	- In System R, cost is boiled down to a single number
	- consisting of  $\#I/O + factor*$  #CPU instructions
	- Q: Is "cost" the same as estimated "run time"?

## **Statistics and Catalogs**

- . Need information about the relations and indexes involved. Catalogs typically contain at least:
	- $-$  # tuples ( $N$ Tuples) and # pages ( $N$ Pages) per rel'n.
	- # distinct key values (**NKeys**) for each index.
	- low/high key values (Low/High) for each index. - Index height (IHeight) for each tree index.
	- # index pages (INPages) for each index.
- Stats in catalogs updated periodically.
- Updating whenever data changes is too expensive; lots of approximation anyway, so slight inconsistency ok.
- . More detailed information (e.g., histograms of the values in some field) are sometimes stored.

![](_page_4_Figure_26.jpeg)

![](_page_4_Figure_27.jpeg)

![](_page_4_Figure_28.jpeg)

![](_page_5_Figure_0.jpeg)

- Q: Given a join of R and S, what is the range of possible result<br>sizes (in #of tuples)?
	- Hint: what if  $R \cap S = \emptyset$ ?
	- RoS is a key for R (and a Foreign Key in S)?
- General case:  $R \cap S = \{A\}$  (and A is key for neither)
- estimate each tuple r of R generates NTuples(S)/NKeys(A,S) result tuples, so...  $NTuples(R) * NTuples(S)/NKeys(A, S)$
- 
- but can also consider it starting with S, yielding:<br>NTuples(R) \* NTuples(S)/NKeys(A, R) - If these two estimates differ, take the lower one!
	- $\bullet$  0: Why?

## Enumeration of Alternative Plans

- . There are two main cases:
	- Single-relation plans
	- Multiple-relation plans
- For queries over a single relation, queries consist of a
- combination of selects, projects, and aggregate ops: - Each available access path (file scan / index) is considered,
- and the one with the least estimated cost is chosen.
- The different operations are essentially carried out together (e.g., if an index is used for a selection, projection is done for each retrieved tuple, and the resulting tuples are pipelined into the aggregate computation).

![](_page_5_Picture_18.jpeg)

- Note: Must also charge for duplicate elimination if requried

![](_page_5_Picture_20.jpeg)

![](_page_5_Figure_21.jpeg)

![](_page_5_Figure_22.jpeg)

- 
- Pass 2: Find best ways to join result of each 1-relation plan as outer to another relation. (All 2-relation plans) - Pass N: Find best ways to join result of a (N-1)-relation plan as outer
- to the N<sup>th</sup> relation. (All N-relation plans.) For each subset of relations, retain only:
- 
- Cheapest plan overall (possibly unordered), plus
- Cheapest plan for each interesting order of the tuples.

![](_page_6_Figure_0.jpeg)

- An intermediate result has an "interesting order" if it is sorted by any of:
	- ORDER BY attributes
	- GROUP BY attributes
	- Join attributes of other joins

System R Plan Enumeration (Contd.) • An N-1 way plan is not combined with an additional relation unless there is a join condition between them, unless all predicates in WHERE have been used up.

- i.e., avoid Cartesian products if possible.
- ORDER BY, GROUP BY, aggregates etc. handled as a final step, using either an 'interestingly ordered' plan or an additional sorting operator.
- . In spite of pruning plan space, this approach is still exponential in the # of tables.
- COST considered is #IOs + factor \* CPU Inst

![](_page_6_Figure_10.jpeg)

![](_page_6_Figure_11.jpeg)

![](_page_6_Picture_12.jpeg)

### Pass 3 and beyond

- For each of the plans retained from Pass 2, taken as the outer, generate plans for the inner join
	- eg Boats hash on color with Reserves (bid) (inner) (sortmerge)) inner Sailors (B-tree sid) sort-merge
- Then, add the cost for doing the group by and aggregate:
	- This is the cost to sort the result by sid, unless it has already been sorted by a previous operator.
- . Then, choose the cheapest plan

![](_page_7_Picture_433.jpeg)

![](_page_7_Picture_1.jpeg)

# Polita to Kementon

- Must understand optimization in order to understand the performance impact of a given database design (relations, indexes) on a workload (set of queries).
- Two parts to optimizing a query:
	- Consider a set of alternative plans.
	- . Has plane search space, typically, for accp plans only.<br>Iust ostimate cest of onsh plan that is considered
	-
	- Price commercially broad and cool for cash plan house. . Ney roomes, statistics, mackes, operator imprementations.

![](_page_7_Picture_9.jpeg)

### Summary  $\mathcal{L}$  and  $\mathcal{L}$  and  $\mathcal{L}$  and  $\mathcal{L}$

- Optimization is the reason for the lasting power of the relational system
- But it is primitive
- • New areas: Rule-based optimizers, random statistical approaches (eg simulated annealing)